## **#Leadwell Virtually – Managing Communications**

## Create the Habit

Use a streak table to help track your communications as you work through the week.

| Week of: March 30 <sup>th</sup> |                   |                      |           |            |        |  |
|---------------------------------|-------------------|----------------------|-----------|------------|--------|--|
| My Team                         | Monday            | Tuesday              | Wednesday | Thursday   | Friday |  |
| Tam                             | 1:1               | Slacked              |           |            | Zoomed |  |
| Synthia                         | Zoomed            | 1:1                  |           |            |        |  |
| Henry                           | 1:1               |                      | Zoomed    |            |        |  |
| Anita                           | Slacked           | Slacked              | 1:1       | Phone call | Zoomed |  |
| Cyrus                           | Slacked           | 1:1                  |           |            |        |  |
| Jayne                           | Texted            |                      |           | 1:1        |        |  |
|                                 |                   |                      |           |            |        |  |
| Whole Team                      | Weekly<br>meeting | Zoom coffee<br>break | Huddle    | Huddle     | Huddle |  |

| Week of: March 30 <sup>th</sup> |        |         |               |          |        |  |
|---------------------------------|--------|---------|---------------|----------|--------|--|
| My Peers                        | Monday | Tuesday | Wednesday     | Thursday | Friday |  |
| Darren                          |        |         | Virtual Lunch |          |        |  |
| Jennifer                        |        |         |               | Zoomed   |        |  |
| Nagan                           |        |         | Zoomed        |          |        |  |
| Terri                           | Zoomed | Slacked |               |          |        |  |

What patterns do you see in the manager's streak tables above?

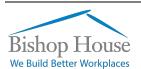

## **Weekly Communication Tracking**

| Week of:   |        |         |           |          |        |
|------------|--------|---------|-----------|----------|--------|
| My Team    | Monday | Tuesday | Wednesday | Thursday | Friday |
|            |        |         |           |          |        |
|            |        |         |           |          |        |
|            |        |         |           |          |        |
|            |        |         |           |          |        |
|            |        |         |           |          |        |
|            |        |         |           |          |        |
|            |        |         |           |          |        |
|            |        |         |           |          |        |
|            |        |         |           |          |        |
|            |        |         |           |          |        |
|            |        |         |           |          |        |
| Whole Team |        |         |           |          |        |

| Week of: |        |         |           |          |        |  |
|----------|--------|---------|-----------|----------|--------|--|
| My Peers | Monday | Tuesday | Wednesday | Thursday | Friday |  |
|          |        |         |           |          |        |  |
|          |        |         |           |          |        |  |
|          |        |         |           |          |        |  |
|          |        |         |           |          |        |  |
|          |        |         |           |          |        |  |
|          |        |         |           |          |        |  |

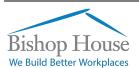